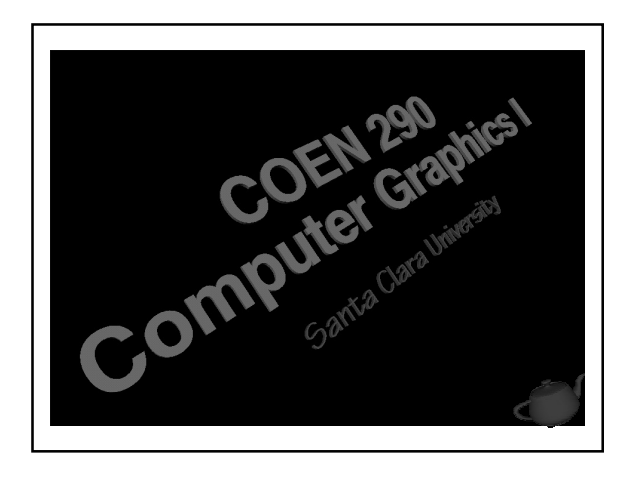

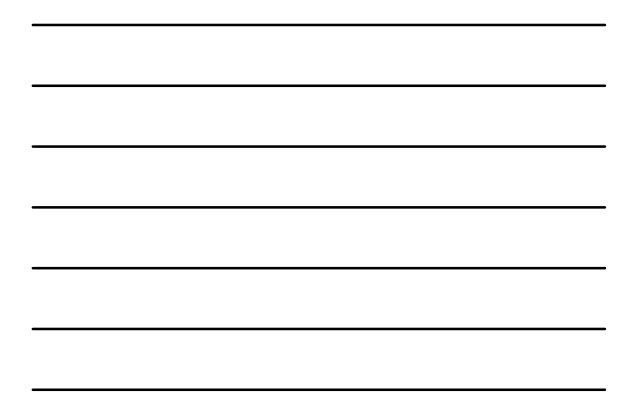

#### Evening's Goals

- Discuss viewing and modeling transformations
- Describe matrix stacks and their uses
- Show basic geometric rasterization and clipping algorithms

290 - Computer Graphics I

# Modeling Objects

- Recall objects are composed of geometric primitives
	- each primitive is composed of vertices

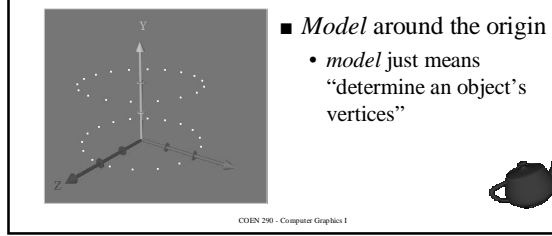

# Modeling Transformations

- Position objects in world coordinates
- Move coordinate systems, not objects
- Affects all objects rendered after transformation
- Types
	- translation
	- scale
	- rotation
	- shear

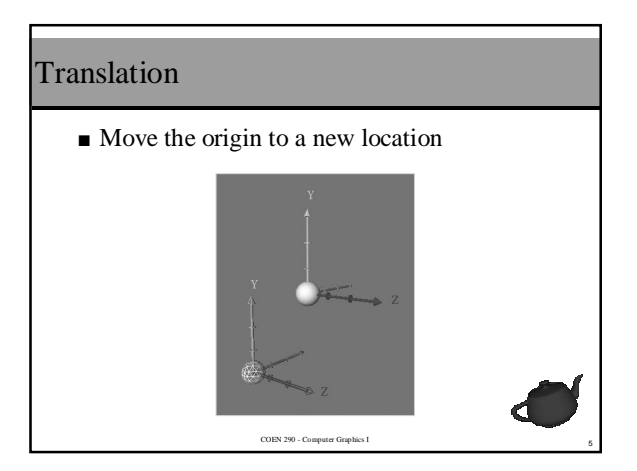

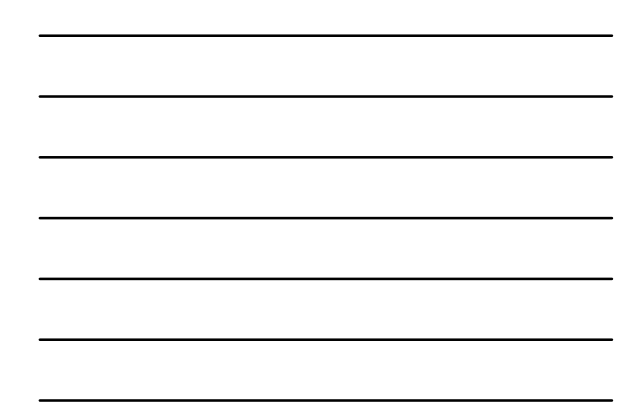

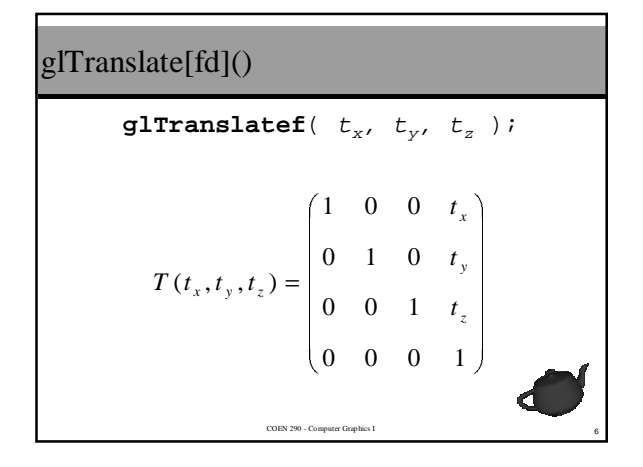

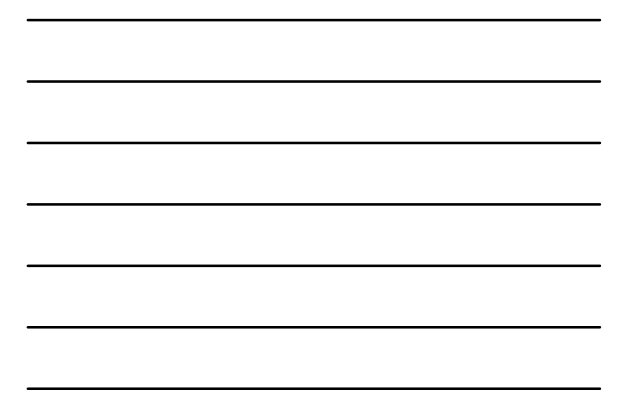

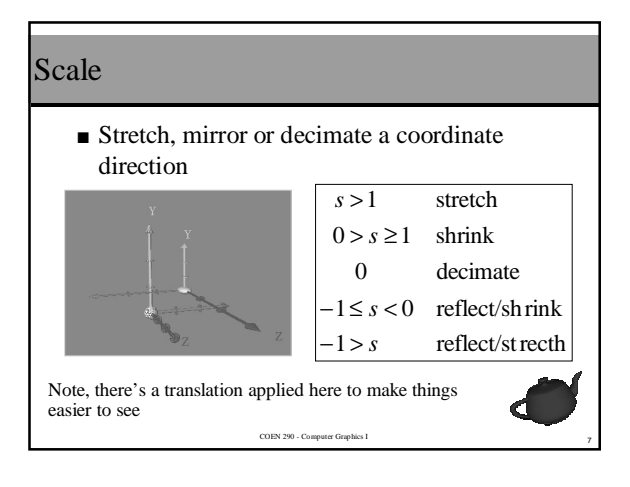

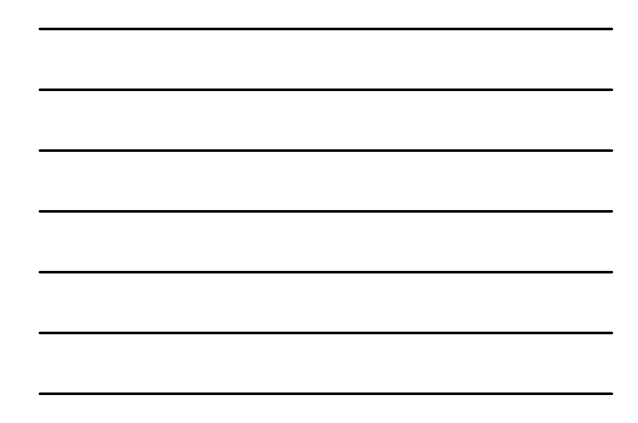

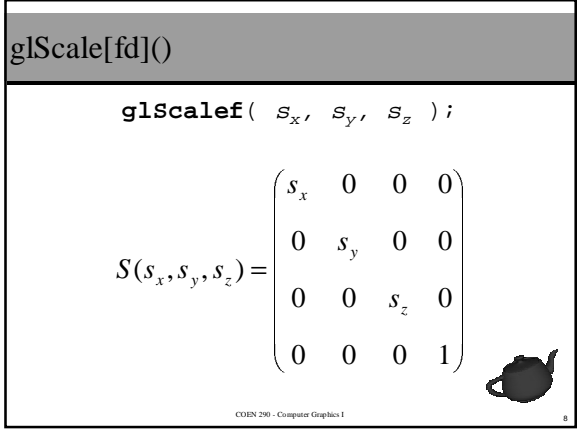

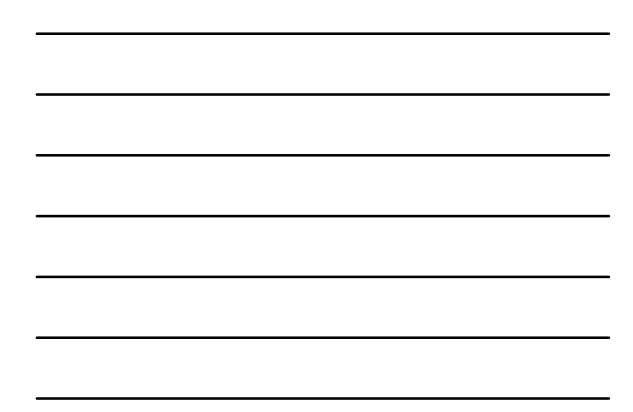

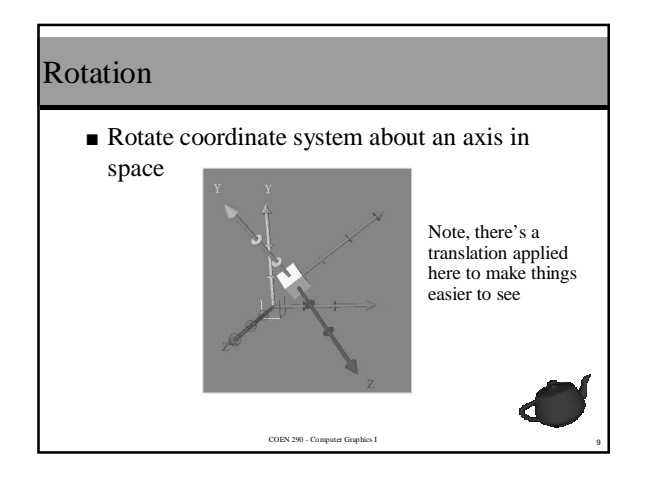

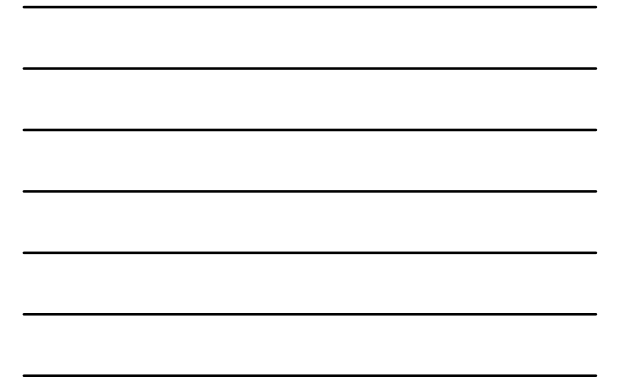

# glRotate[fd]()

$$
\mathbf{glRotatef} \begin{pmatrix} angle, x, y, z \end{pmatrix};
$$
\n
$$
\vec{v} = (x \ y \ z)
$$
\n
$$
\vec{u} = \frac{\vec{v}}{|\vec{v}|} = (x' \ y' \ z')
$$
\n
$$
M = \vec{u}'\vec{u} + \cos(\theta)(I - \vec{u}'\vec{u}) + \sin(\theta)S
$$
\n
$$
S = \begin{pmatrix} 0 & -z' & y' \\ z' & 0 & -x' \\ -y' & x' & 0 \end{pmatrix} \qquad R_{\vec{v}}(\theta) = \begin{pmatrix} M & 0 \\ M & 0 \\ 0 & 0 & 1 \end{pmatrix}
$$

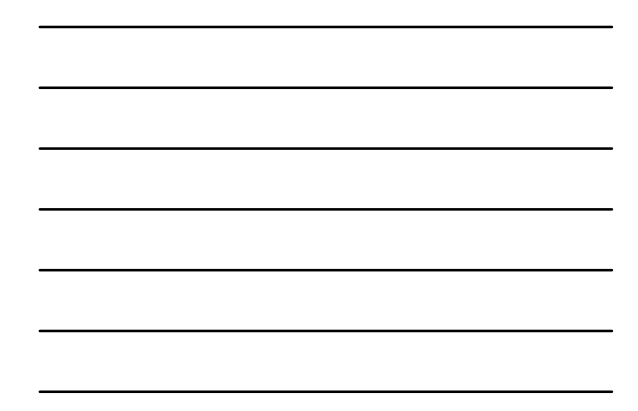

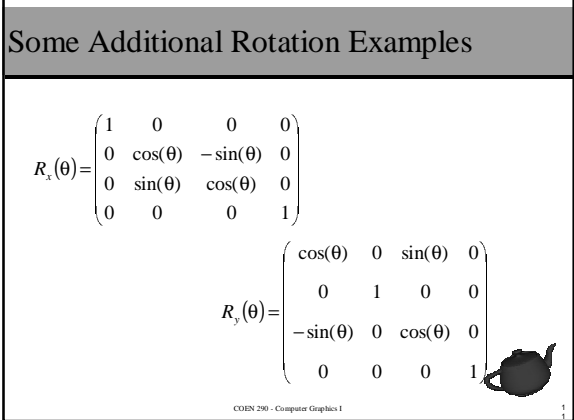

### Shear

- Scaling in one dimension depends on another
- For example

$$
x' = x + f_{xy} y + f_{xz} z
$$

COEN 290 - Computer Graphics I

 $\frac{1}{2}$ 

■ No OpenGL command  $x' = x + f$ <br>No OpenGL comman<br>• load custom matrix

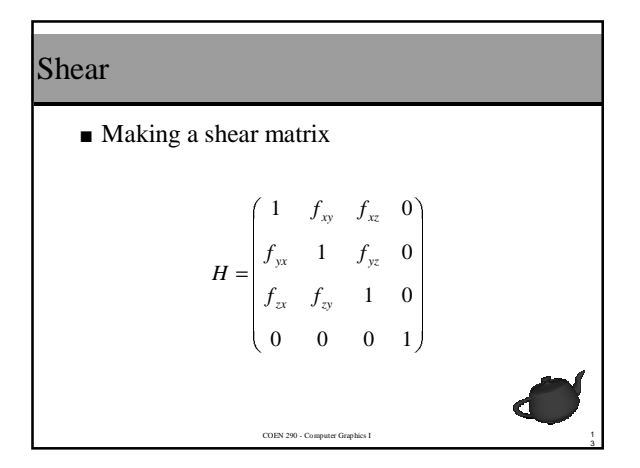

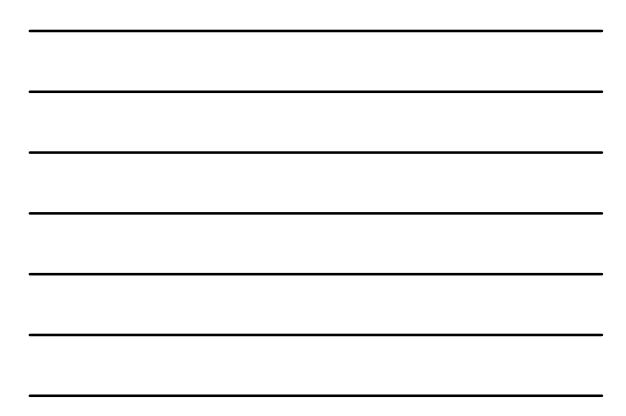

### Other OpenGL Matrix Commands

```
■ glMultMatrix( m )
```

```
• multiples the current matrix by
m
```

```
■ glLoadMatrix
(
m
)
```

```
• replaces the current matrix by
m
```
■ **glLoadIdentity**() • replace the current matrix with an identity matrix

COEN 290 - Computer Graphics I

14

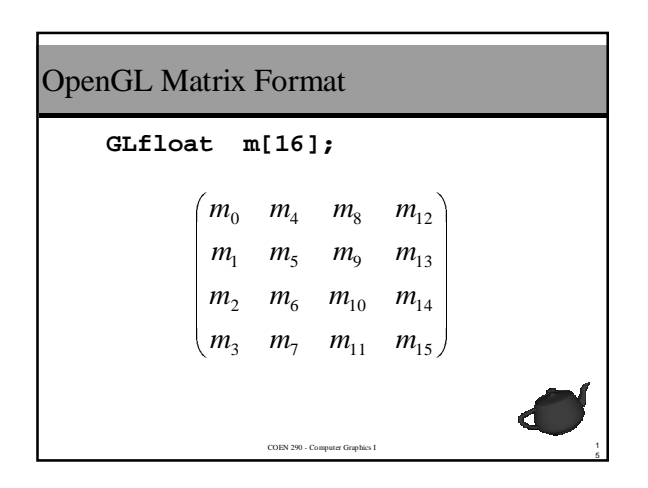

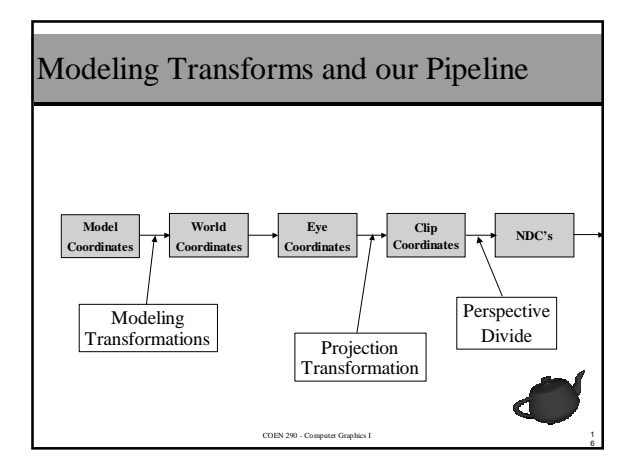

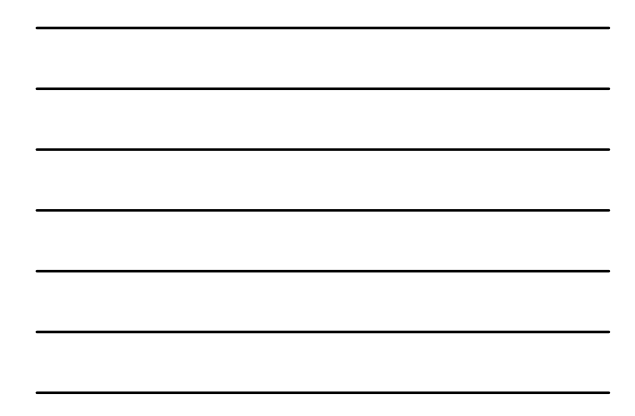

# Using Multiple Modeling Transforms

- Multiple modeling transforms form a *composite* modeling transform
- Individual transform matrices are multiplied together
	- for example

$$
M = T(t_x, t_y, t_z) \cdot R_{\vec{v}}(\theta) \cdot S(s_x, s_y, s_z)
$$

COEN 290 - Computer Graphics I

# Multiplying Matrices

- Matrix multiplication is not *commutative*
	- in general,  $AB \neq BA$
	- order of operations is important
- OpenGL multiples matrices on the *right*  $A \cdot B \cdot C \cdot D = (((A \cdot B) \cdot C) \cdot D)$

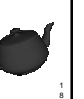

### Independent vs. Dependent Transforms

- Every modeling transform affects the model coordinate system
- Transformations accumulate
	- we record every transformation every made
	- to undo a transform, we'd need to do the inverse transform

COEN 290 - Computer Graphics I

– this is very inconvenient

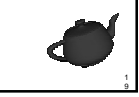

0

#### A Stack Based Solution

- We create a stack containing matrices
- Any transform multiples the top of stack
- *Push* makes a copy and pushes it onto the stack

COEN 290 - Computer Graphics I

■ *Pop* discards the top of stack

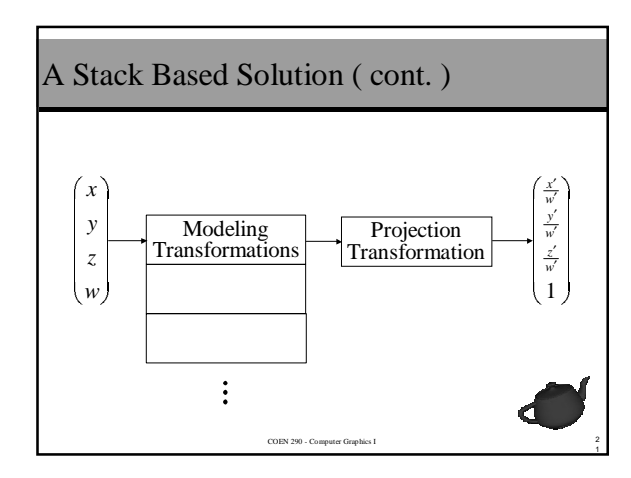

# OpenGL Matrix Stack Commands

- Top of stack matrix is called the *current matrix*
- **glPushMatrix**() • copy the current matrix and pushes it
- **glPopMatrix**()
	- pop the current matrix

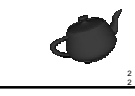

# OpenGL Matrix Stacks

- Why multiple matrix stacks?
	- certain techniques are done in different spaces

COEN 290 - Computer Graphics I

#### **glMatrixMode**( mode )

- choose which stack to manipulate
	- –**GL\_MODELVIEW**
	- –**GL\_PROJECTION**

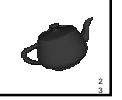

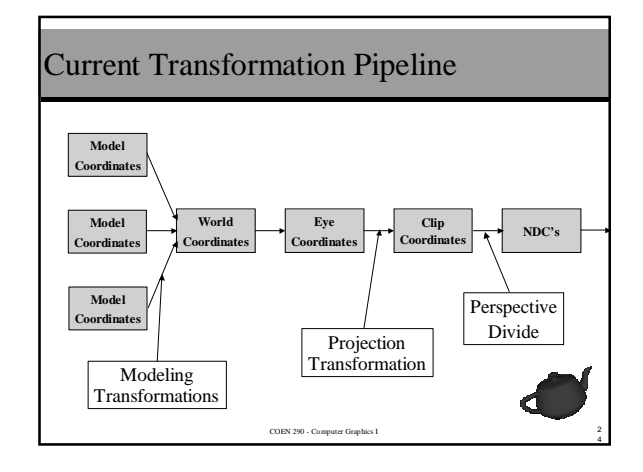

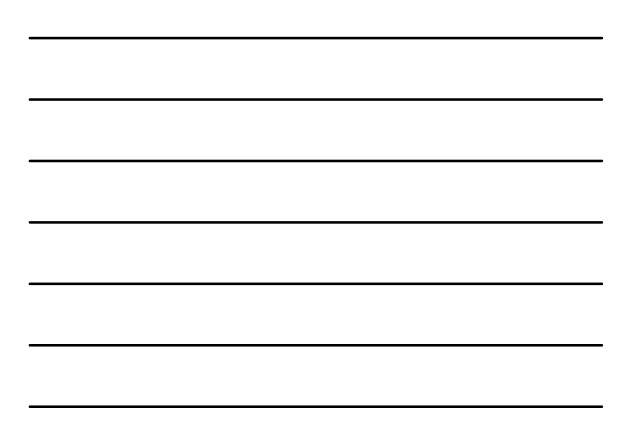

# Eye coordinates are nice, but ...

- Eye coordinates are restrictive
	- eye's positioned at the origin
	- looking down the -z axis
- What if we want to look at the scene from somewhere else?

COEN 290 - Computer Graphics I

• use a *viewing transformation*

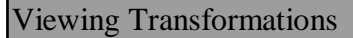

- Reorient world coordinates to match eye coordinates
- Basically just a modeling transform • affects the entire scene
	- usually a translation and a rotation
- Usually set up after the projection transform, but before any modeling transforms

COEN 290 - Computer Graphics I

6

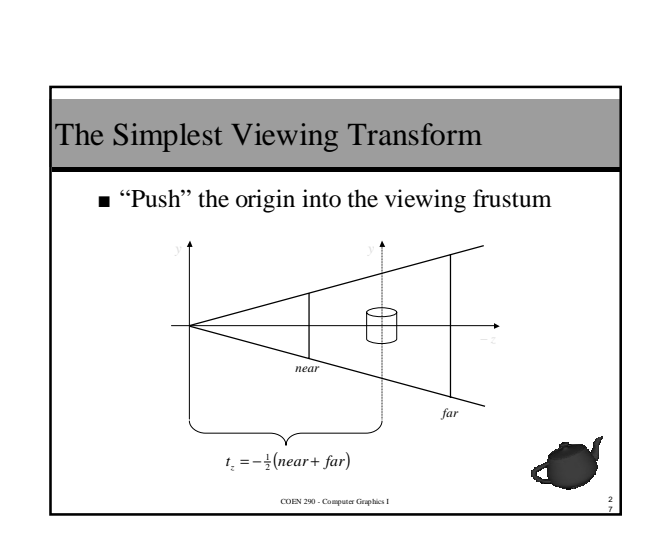

#### **polarview**()

```
COEN 290 - Computer Graphics I
■ Useful if you want to view an entire object
 polarview( dist, elev, azim, twist )
  {
     glTranslatef( 0, 0, -dist );
     glRotatef( -twist, 0, 0, 1 );
     glRotatef( -elev, 1, 0, 0 );
     glRotatef( azim, 0, 0, 1 );
 }
  \bullet update elev and azim for interactive viewing
```
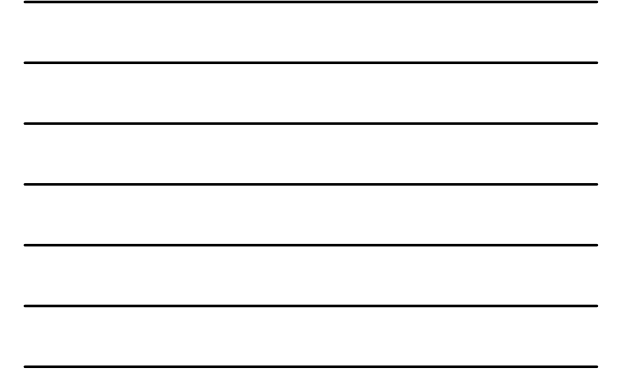

# Transforming World to Eye Coordinates ■ Viewing transform  $\texttt{gluLookAt}(\texttt{eye}_x, \texttt{eye}_y, \texttt{eye}_z,$  $\texttt{look}_x$ ,  $\texttt{look}_y$ ,  $\texttt{look}_z$ , up<sub>x</sub>, up<sub>y</sub>, up<sub>z</sub> ); ■ Creates an *orthonormal basis* • a set of linearly independent vectors of unit length

COEN 290 - Computer Graphics I

9

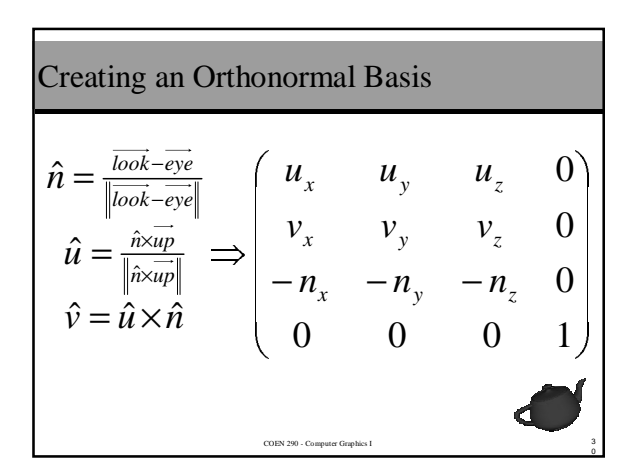

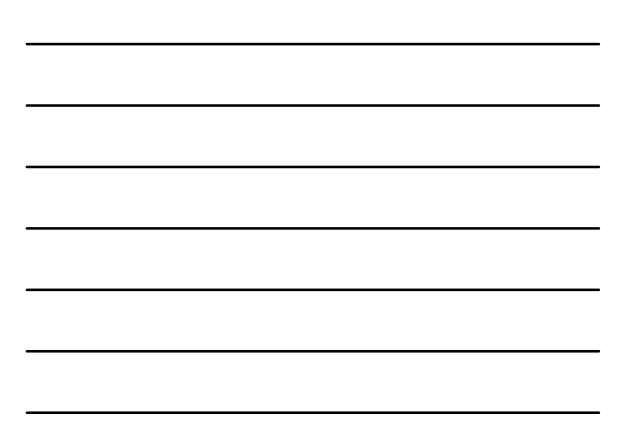

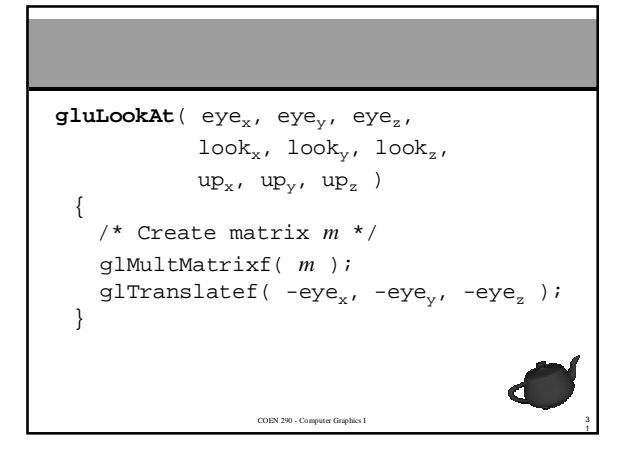

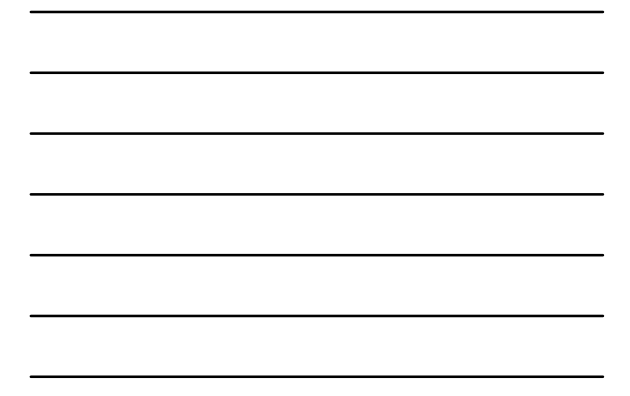

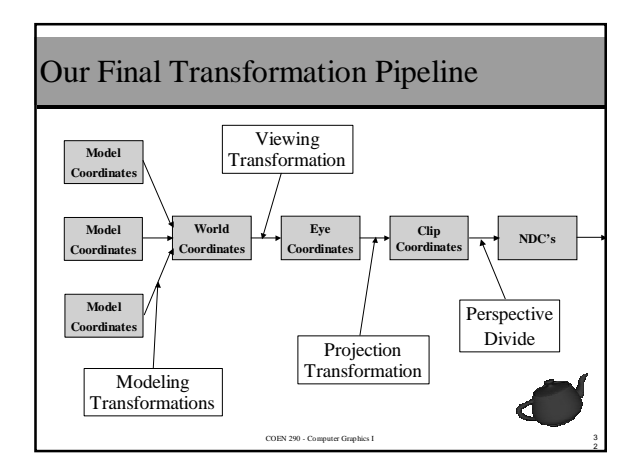

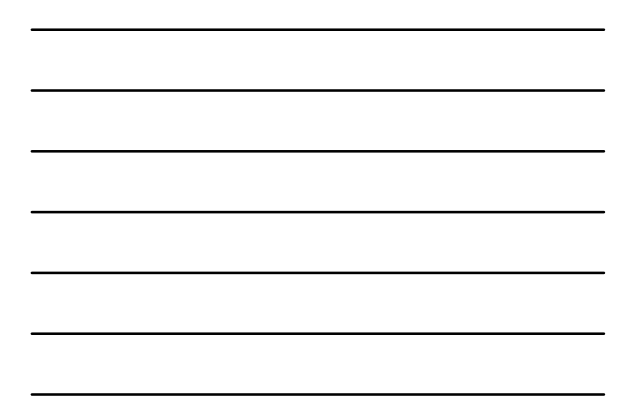

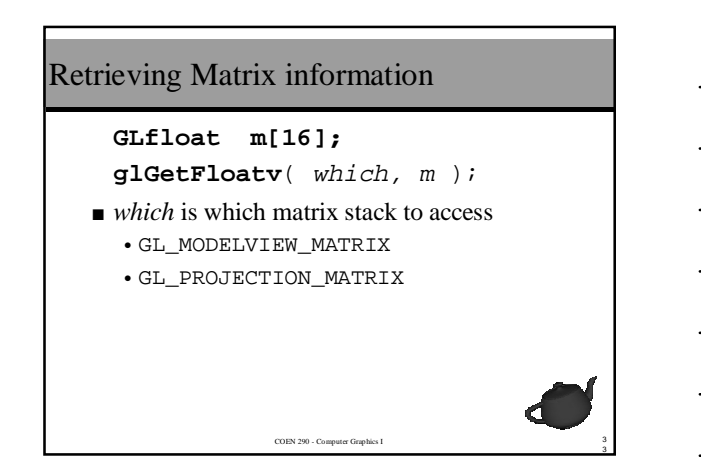

# Putting it all Together

- General flow of transformations
	- ➀ projection transformation
	- ➁ viewing transformation
	- $\circledcirc$  push matrix
	- ➃ modeling transformation

- $\circledcirc$ render
- ➅ pop matrix
- $\circledcirc$ goto $\circledcirc$  as necessary

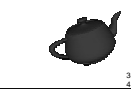